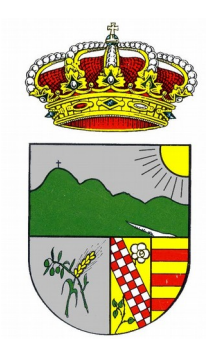

## Como crear tu currículum

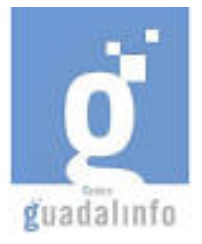

## Día 21 de Junio a las 11 de la mañana.

## Lugar: Centro Guadalinfo.

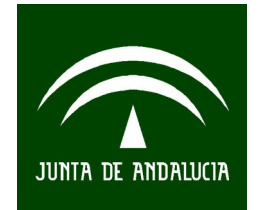

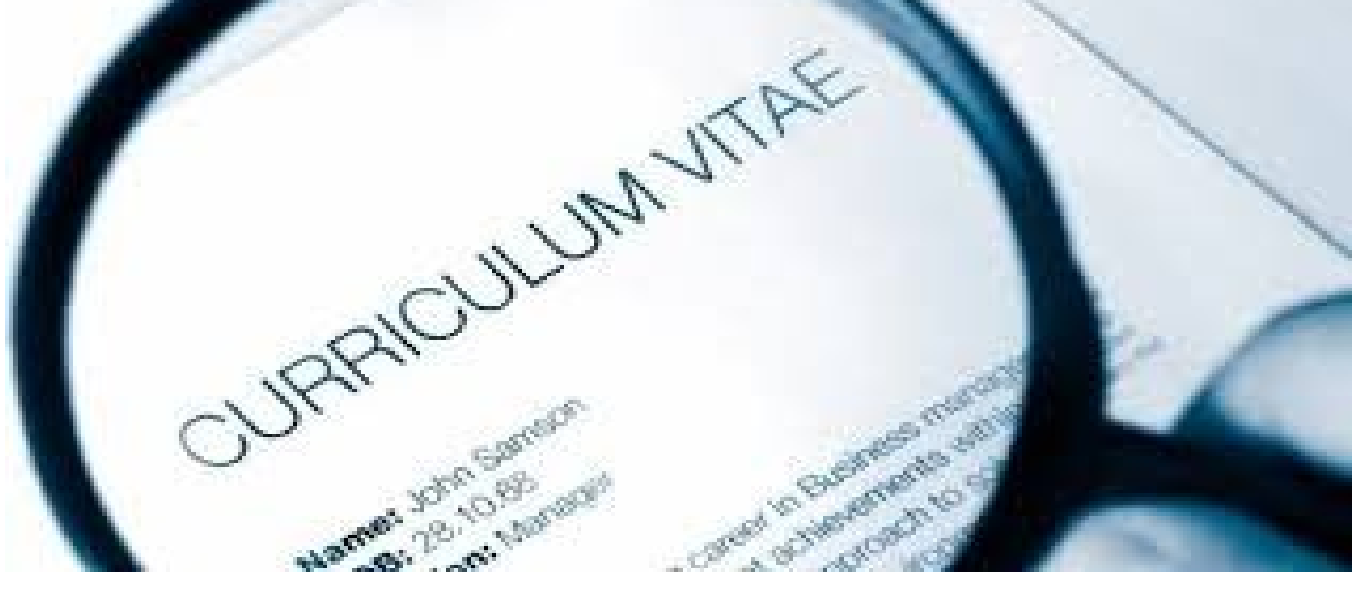

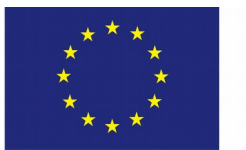

Unión Europea Fondo Social Europeo "El FSE invierte en tu futuro"